## Annotations in Java (JUnit)

Produced by: Eamonn de Leastar (edeleastar@wit.ie) Dr. Siobhán Drohan (sdrohan@wit.ie)

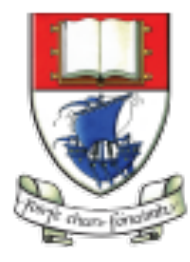

Waterford Institute of Technology INSTITIÚID TEICNEOLAÍOCHTA PHORT LÁIRGE

Department of Computing and Mathematics http://www.wit.ie/

## What are Annotations?

ava nnotations

- They are metadata:
	- Provide information for the compiler (and humans) about the program.
	- Not part of the program itself and don't affect the code they are annotating.
- Some software tools use annotations to generate code

### Where are Annotations used?

- Annotations are typically applied to declarations e.g.
	- classes
	- fields
	- methods, and
	- other program elements.

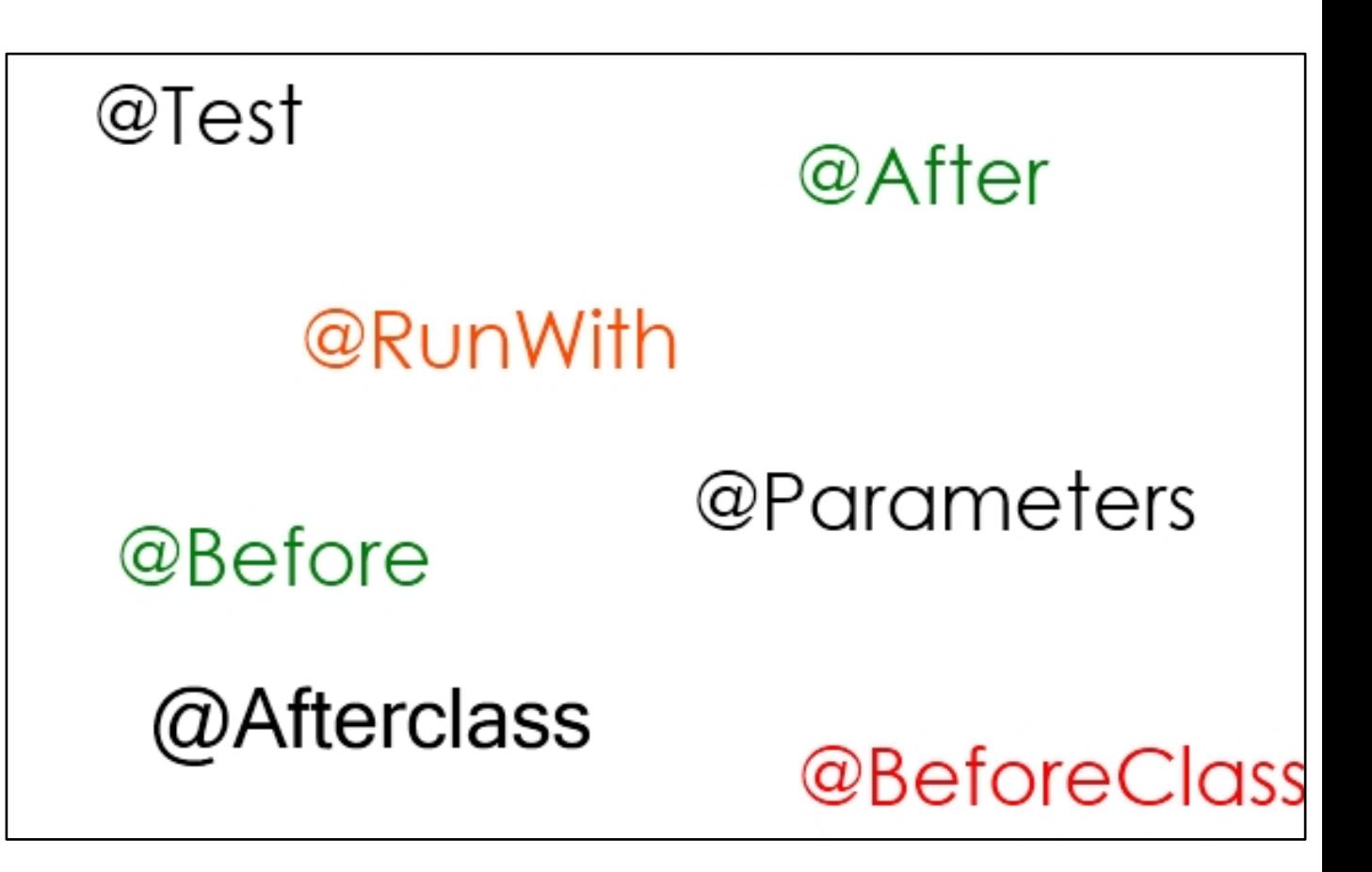

### Activity.java from  $labb04 \rightarrow @Override$

```
@Override
public int hashCode() 
{ 
   return Objects.hashCode(this.id, this.type, 
   this.location, this.distance); 
}
@Override
public String toString()
\{return toStringHelper(this).addValue(id)
                                .addValue(type)
                                 .addValue(location)
                                 .addValue(distance)
                                 .addValue(route)
                                 .toString();
}
                                                  Compiler checks 
                                                   methods are actually
                                                  overridden. Also
                                                  makes the code more 
                                                  human-readable.
```
### Some Built in Annotations

- There are three annotation types that are predefined by the language specification itself:
	- @Deprecated— indicates that the marked element is deprecated and should no longer be used. The compiler generates a warning whenever a program uses a method, class, or field with the @Deprecated annotation.
	- **@Override** annotation informs the compiler that the element is meant to override an element declared in a superclass. It not required to use this annotation when overriding a method, it helps to prevent errors. If a method marked with @Override fails to correctly override a method in one of its superclasses, the compiler generates an error.
	- @SuppressWarnings annotation tells the compiler to suppress specific warnings that it would otherwise generate e.g. casting errors.

```
JUnit 3
```
- Test class extend **TestCase**
- setUp/tearDown are overridden from TestCase
- test methods must begin with "test" word.

```
import junit.framework.TestCase;
public class TestLargest extends TestCase
|\{private int[] arr;
  public TestLargest (String name)
  \{super(name);
  }
  public void setUp()
  {
    arr = new int[] {8,9,7};}
  public void tearDown()
  \left\{ \right.arr = null;}
  public void testOrder ()
  \{assertEquals(9, Largest.largest(arr));
  }
  public void testOrder2 ()
  {
    assertEquals(9, Largest.largest(new int[] { 9, 8, 7 }));
    assertEquals(9, Largest.largest(new int[] { 8, 9, 7 }));
    assertEquals(9, Largest.largest(new int[] { 7, 8, 9 }));
  }
}<br>}
```
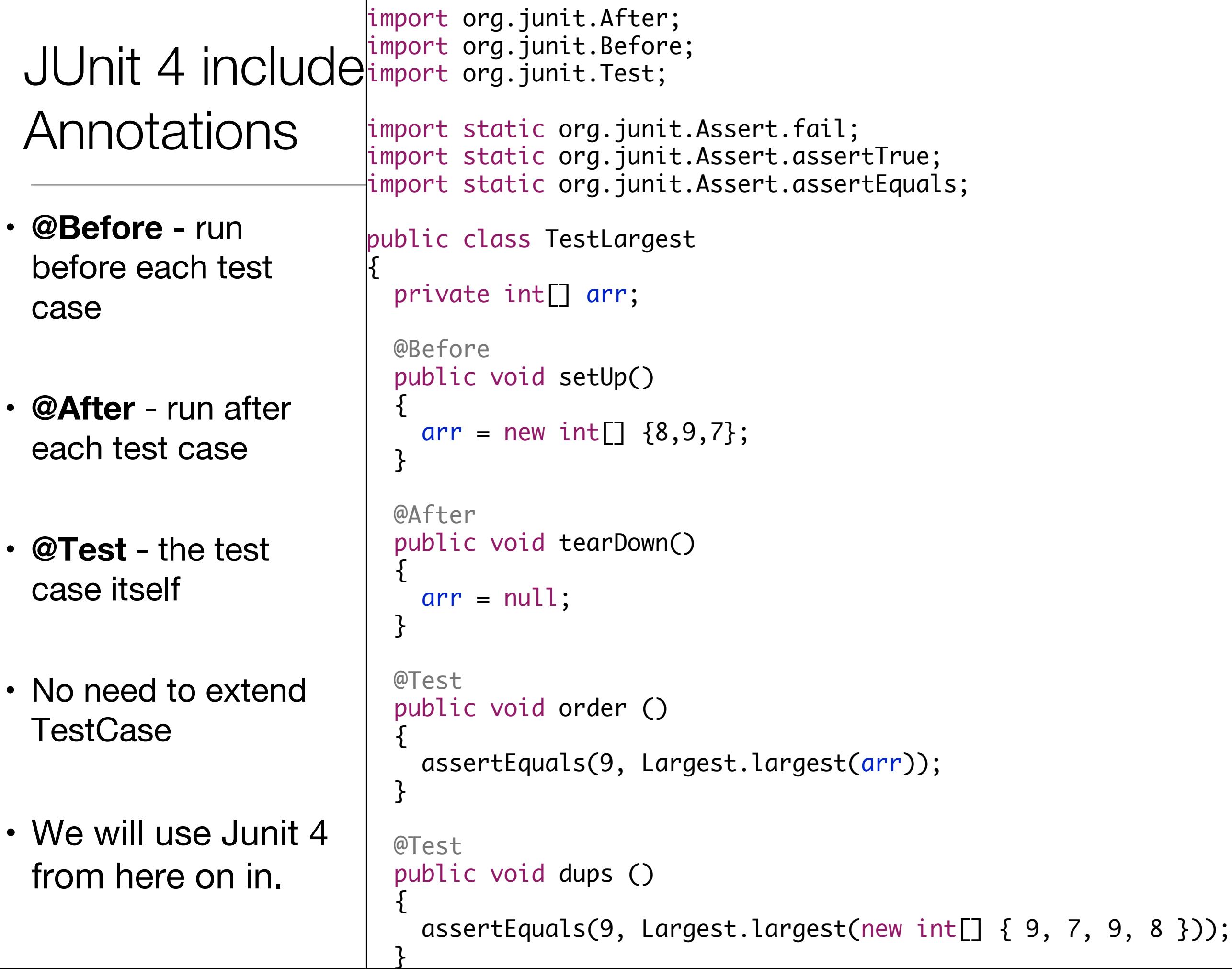

### Exceptions: JUnit 3 vs JUnit 4

- Use @Test (expected = ...) to specify exception
- Simpler, but less verbose

```
public void testEmpty ()
{\{}try
  \{Largest.largest(new int[] {});
    fail("Should have thrown an exception");
  }
  catch (RuntimeException e)
  {
    assertTrue(true);
  }<br>}
}<br>}
                          @Test (expected = RuntimeException.class)
                          public void testEmpty ()
                           {<br>}
                             Largest.largest(new int[] {});
                           }<br>}
```
## **JUnit 4 Annotations (1)**

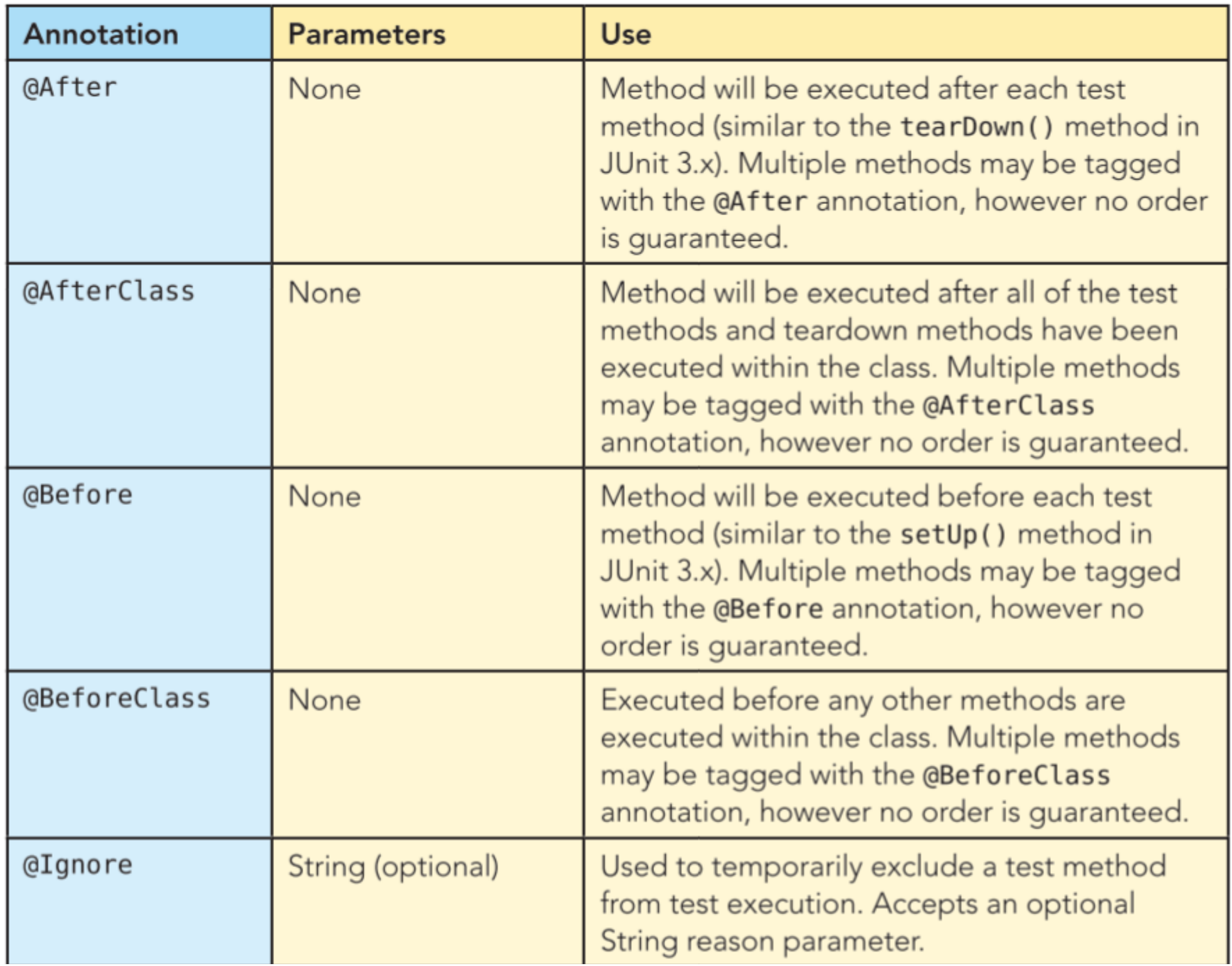

## **JUnit 4 Annotations (2)**

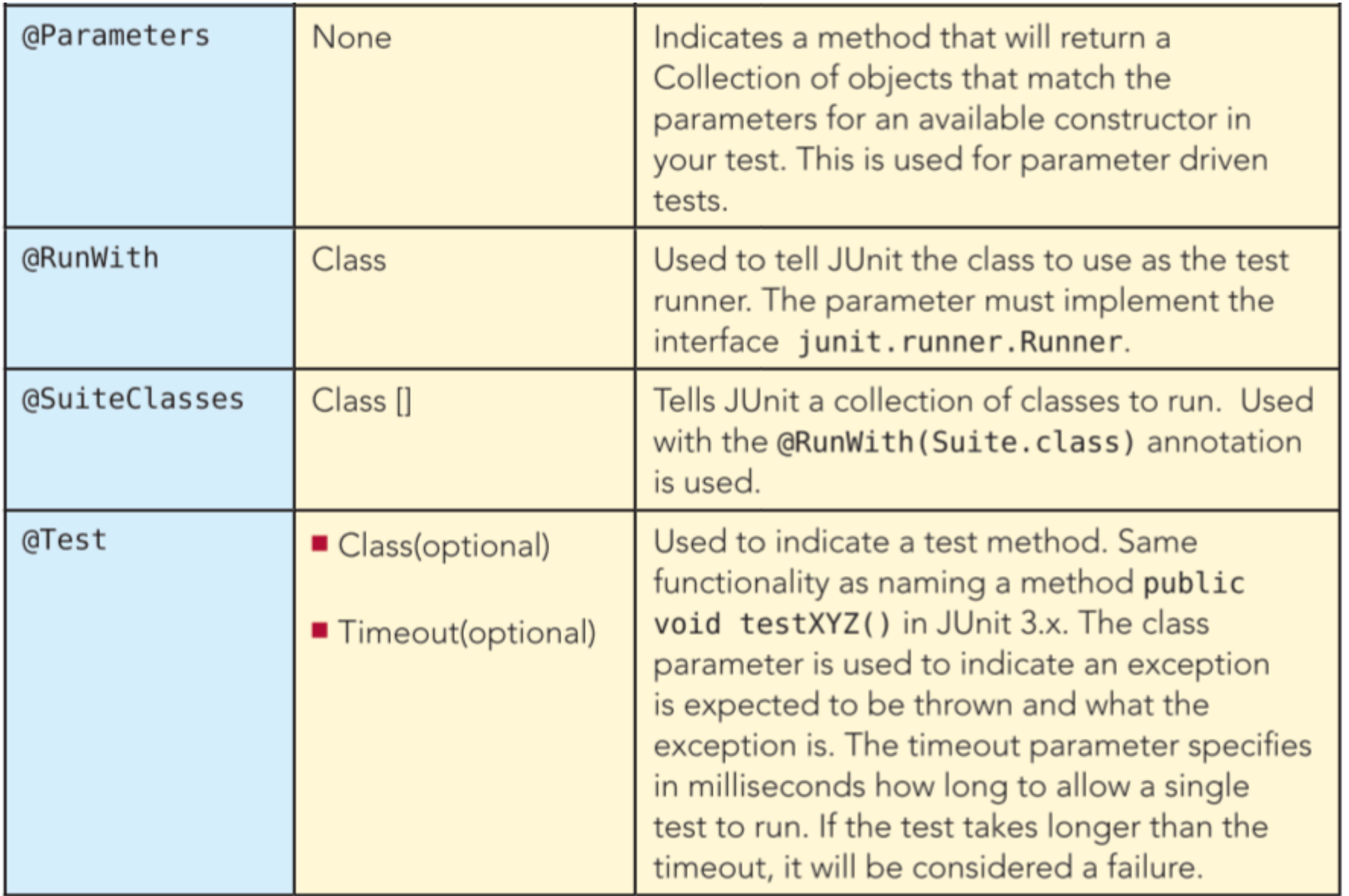

## $5$  JUnit 5

■ IUnit 4

#### The new major version of the programmer-friendly testing framework for Java 8

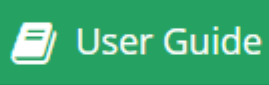

C Code & Issues  $\mathcal{L}$  Javadoc

**图 Q&A** 

#### About

JUnit 5 is the next generation of JUnit. The goal is to create an up-to-date foundation for developer-side testing on the JVM. This includes focusing on Java 8 and above, as well as enabling many different styles of testing.

JUnit 5 is the result of JUnit Lambda and its crowdfunding campaign on Indiegogo.

The JUnit 5 team released Milestone 2 on July 23, 2016, and is currently working on additional milestones and ultimately a GA release (due late 2016).

#### **Upcoming Events**

#### 2016-10-10

JAX London 2016 in London, UK Nicolai Parlog

#### 2016-11-09

Deep Dive into JUnit 5 - Devoxx Belgium 2016 in Antwerp, Belgium Sam Brannen

# JUnit 6 vs. JUnit

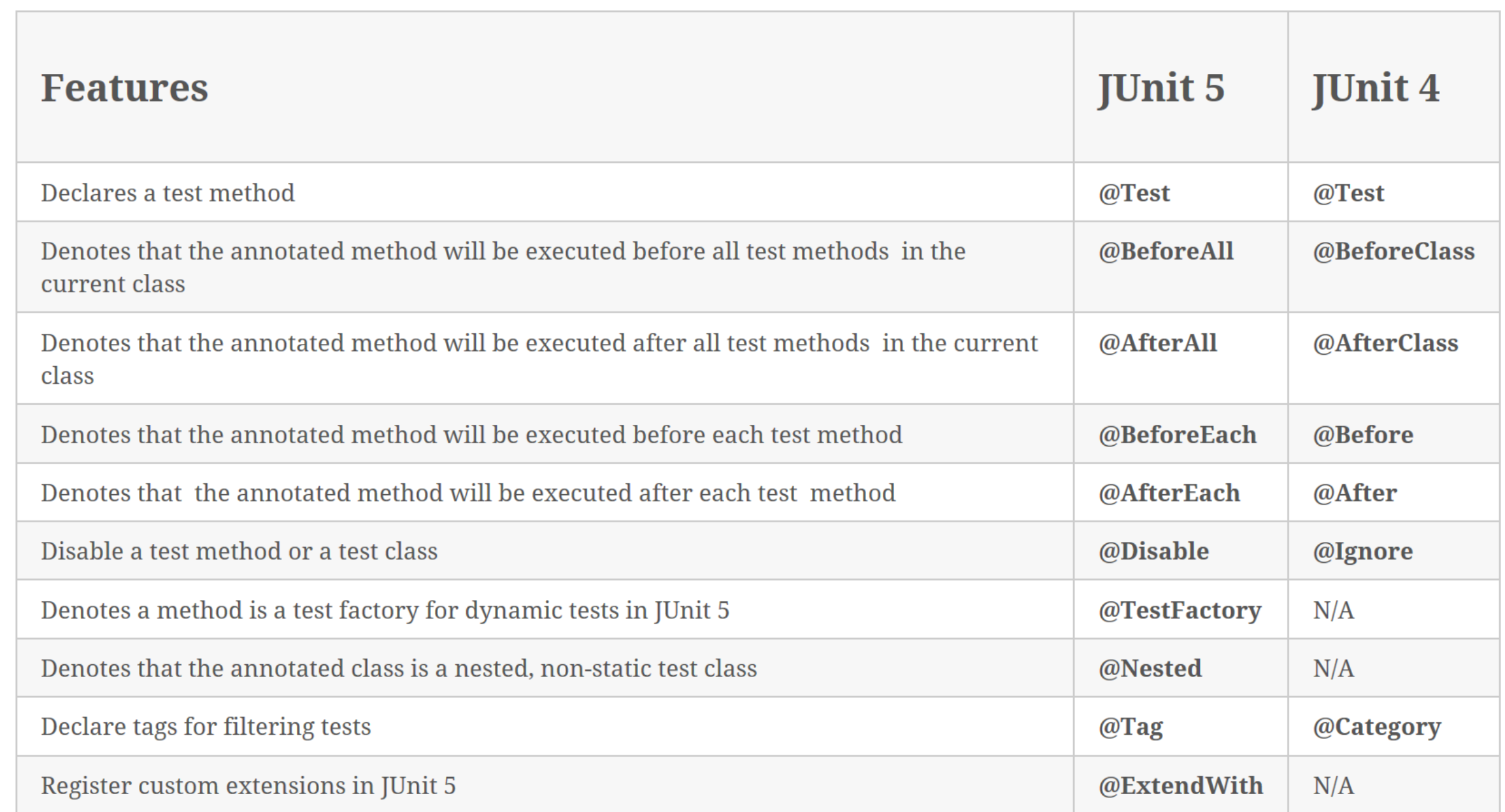

## JUnit 5 vs. JUnit

• This course is using JUnit4.

#### • http://junit.org/junit5/docs/current/user-guide/#running-tests-ide

#### 4.1. IDE Support

At the time of this writing there is no direct support for running tests on the JUnit Platform within IDEs. However, the JUnit team provides two intermediate solutions so that you can go ahead and try out JUnit 5 within your IDE today. You can use the Console Launcher manually or execute tests with a JUnit 4 based Runner.

• If you wish to investigate JUnit5, please go to this link: http://junit.org/junit5/